## BM0001 User manual:

- 1. Remove the dash from the car.
- 2. Wake up the car by turning on/off the lights, using the switch lights.
- 3. Change KM in CAS by OBD. Write value 0 KM  $\,$
- 4. Change KM in the dash on the table.
- 5. Put the dash on the car with changed KM.
- 6.Delete errors.

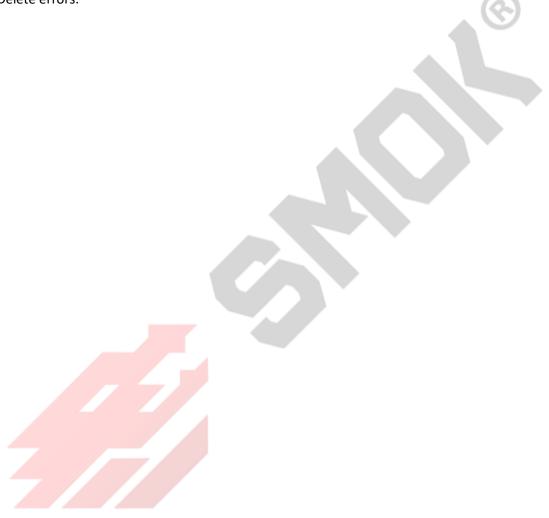